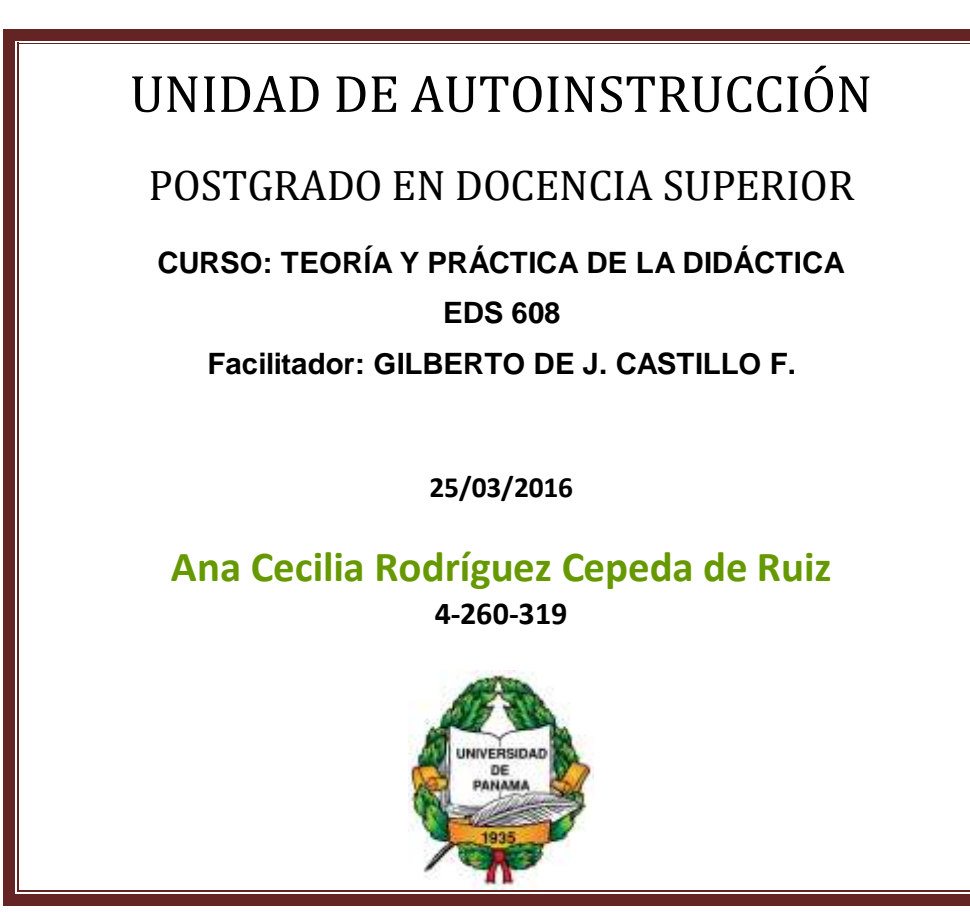

qwertyuiopasdfghjklzxcvbnmqwerty uiopasdfghjklzxcvbnmqwertyuiopasd

fghjklz**zkovbnik kanadensische konstantine kanadensische kanadensische konstantine konstantine kanadensische ko<br>Einfahrende konstantine konstantine konstantine konstantine konstantine konstantine konstantine konstantine ko** cvbnm INTRODUCCIÓN A LA INFORMÁTICA UVbnmq MÓDULO

wertyuiopasdfghjklzxcvbnmqwertyui opasdfghjklzxcvbnmqwertyuiopasdfg hjklzxcvbnmqwertyuiopasdfghjklzxc vbnmqwertyuiopasdfghjklzxcvbnmq wertyuiopasdfghjklzxcvbnmqwertyui opasdfghjklzxcvbnmqwertyuiopasdfg hjklzxcvbnmqwertyuiopasdfghjklzxc vbnmqwertyuiopasdfghiklzxcybn

L.

 $\frac{1}{2}$ 

### Indice de contenidos.

# Tabla de contenido

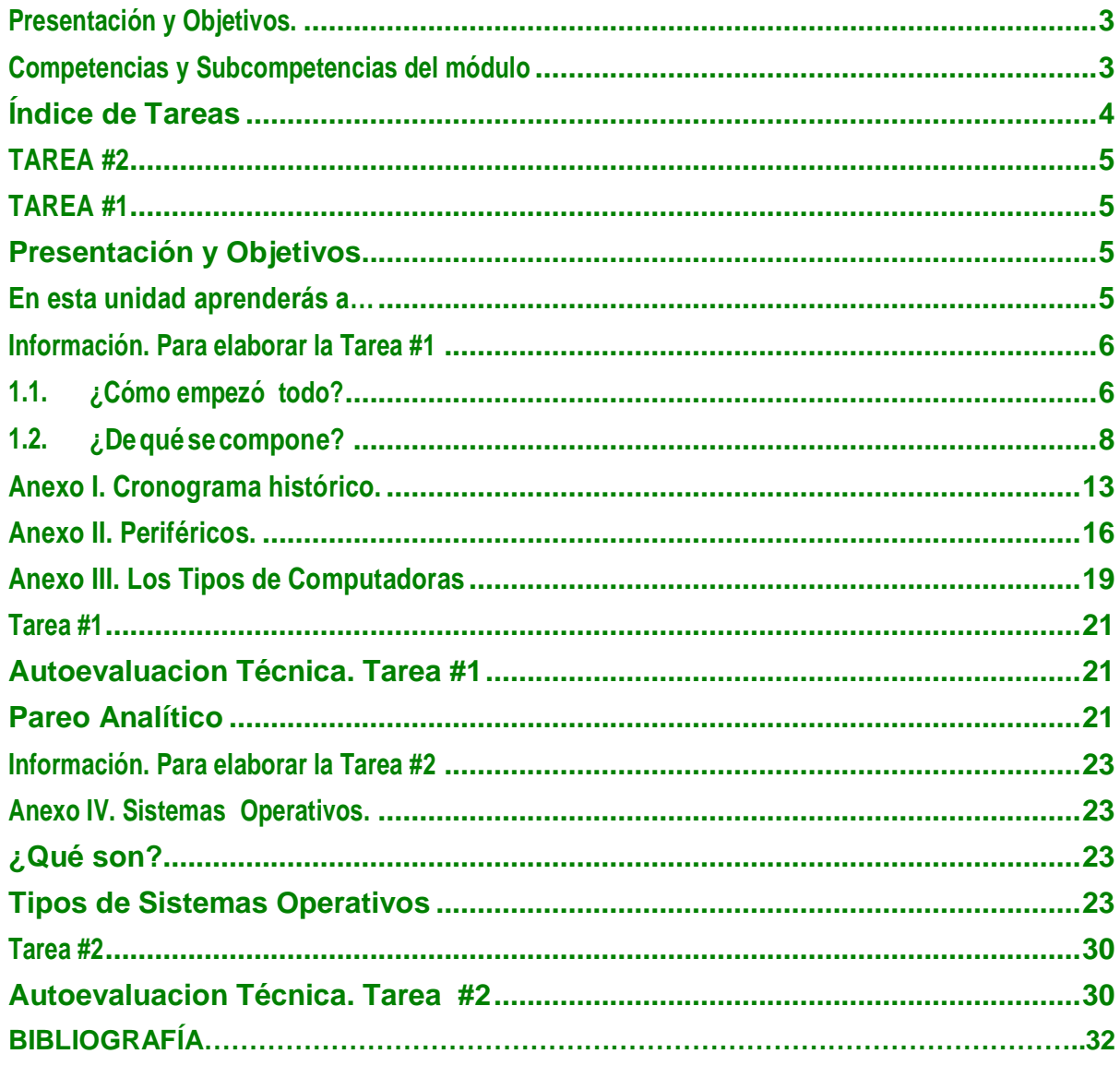

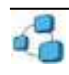

### **Presentación y Objetivos.**

**MÓDULO # 1. ASIGNATURA: INFORMÁTICA Y REDES DE APRENDIZAJE. Asignatura de la Dimensión General del Núcleo Común. TOTAL DE SEMANAS:** 2 **PROFESORA**: Ing. Ana Cecilia Rodríguez Cepeda de Ruiz **TEMA:** INTRODUCCIÓN A LA INFORMÁTICA.

### **Competencias y Subcompetencias del módulo**

Antes de empezar quisiéramos darte la bienvenida al módulo de Iniciación a la Informática. Seguramente te preguntarás… ¿Qué aprenderé con él? Las habilidades que desarrollarás se verificarán a través de las siguientes competencias y subcompetencias:

### **COMPETENCIA DEL MÓDULO:**

Analiza los aspectos históricos de la Informática y su incidencia en nuestra sociedad.

### **SUBCOMPETENCIAS DEL MÓDULO:**

- **Descubre los conceptos Informática y computador.**
- **Examina la historia del computador.**
- **Describe los componentes y usos del computador.**
- Evalúa los riesgos de manipulación y uso de la computadora

*Conseguirás de una manera práctica y sencilla adentrarte en el mundo de la Informática, conociendo en profundidad qué es lo que se encuentra dentro de un computador y cómo crear y trabajar con su información.*

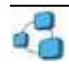

### <span id="page-3-0"></span>**Indice de Tareas**

### **Índice de Tareas**

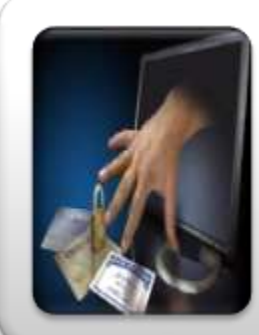

# Tarea #1: **¿De qué se compone un computador?**

**Hardware**

**Software**

• Pareo analítico: Autoevaluación

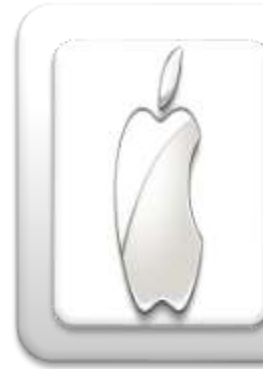

# Tarea #2: **Anexo III. Sistemas Operativos.**

• Diagrama de preguntas guía: Autoevaluación.

### **TUTOR: Consultas**

### **Consultas al Tutor:**

Atender las consultas individuales, que pueden tratar sobre cualquier aspecto teórico o práctico del módulo. Los mecanismos de comunicación telemático que se puede emplear para ello son:

- Videoconferencia (comunicación de dos vías (audio-vídeo) en tiempo real) Use Skype: contacto: ana\_06
- Conferencia virtual (comunicación de dos vías (lengua escrita) en tiempo real) Use Skype: contacto: ana\_06
- *E-mail* (comunicación asincrónica: texto, audio y vídeo) Mi correo electrónico es: dominiocecilia@gmail.com

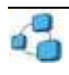

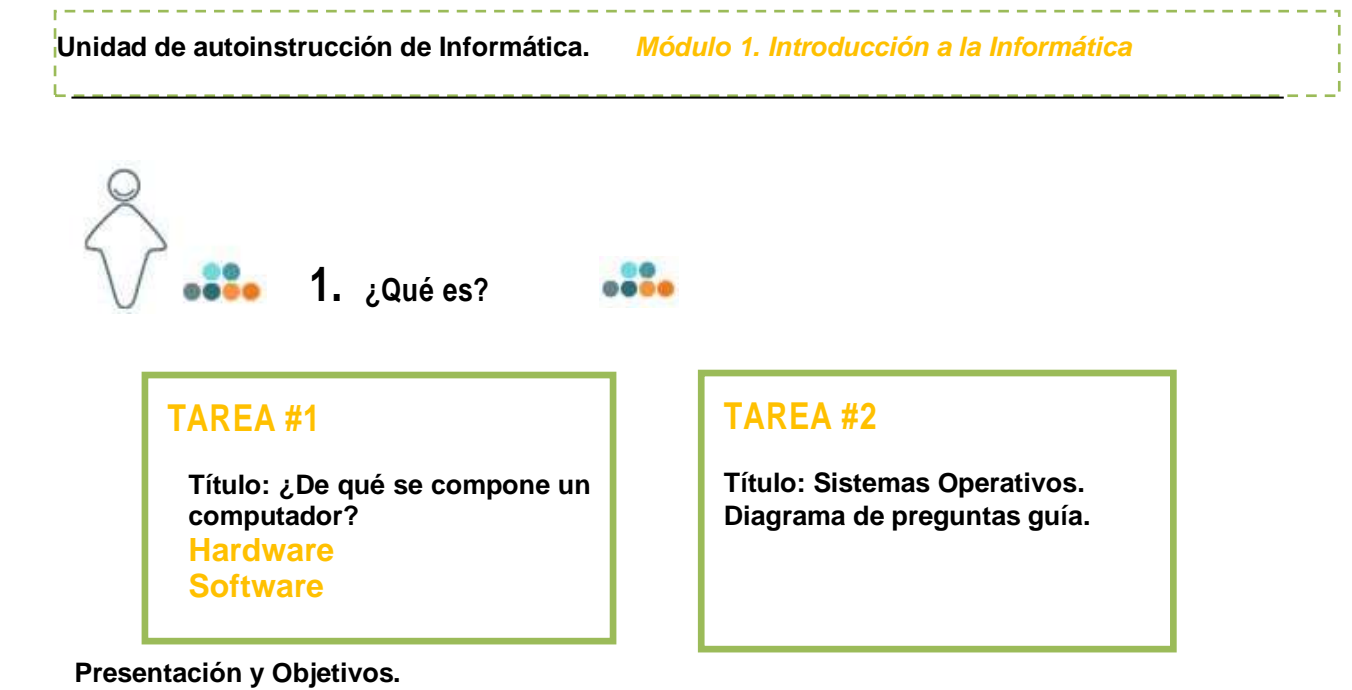

<span id="page-4-0"></span>En esta primera unidad veremos aspectos relacionados con la historia de los computadores y los elementos básicos de un computador.

### **Contenido**

- a. Cómo empezó todo: Concepto de Informática y computador Historia del computador
- b. De qué se compone: Componentes del computador Tipos de computadores Hardware:
	- i. Dispositivos de Entrada
	- ii. Dispositivos de Salida
	- iii. Dispositivos de E/S
	- Software:
		- i. SO (Sistemas Opertivos)

<span id="page-4-1"></span>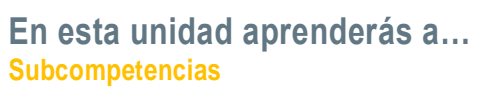

- □ Identificar los hitos históricos más importantes que dieron lugar a los computadores actuales.
- □ Identificar los elementos principales de que se compone un computador.
- □ Descubrir las diferencias fundamentales entre el Hardware y el Software de un computador.
- □ Conocer los elementos principales del computador.
- □ Conocer los tipos de computadoras y sus usos.
- □ Conocer los sistemas operativos principales del computador.

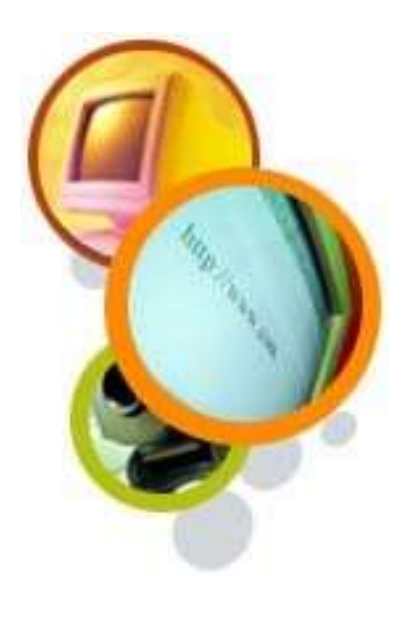

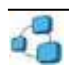

### **Información. Para elaborar la Tarea #1**

<span id="page-5-0"></span>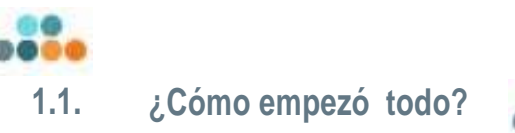

Para hablar de la historia de los computadores podemos remontarnos a la Prehistoria con la primera calculadora humana, pero mejor… lo dejamos para que amplíes información (Anexo I).

¡Hagamos un salto a la Historia y lleguemos a 1642!

**Blaise Pascal, 1642. Imagen Pascal con ruedas de 10 dientes conectadas.**

Este matemático francés inventó la primera máquina de calcular mecánica, que consistía en una serie de ruedas de diez dientes en las que cada uno de los dientes representaba un dígito del 0 al 9. Las ruedas estaban conectadas de tal manera que podían sumarse números haciendo avanzar un número de dientes correcto.

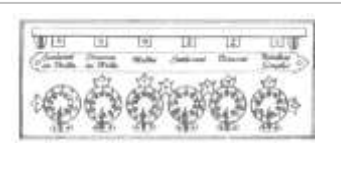

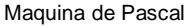

### **Babbage y Ada Byron. Siglo XIX.**

Se les considera como los auténticos inventores de la computadora digital moderna, al inventar ambos una serie de máquinas para solucionar problemas matemáticos complejos. Se inventó entonces la primera Máquina Analítica, el primer procesador de datos.

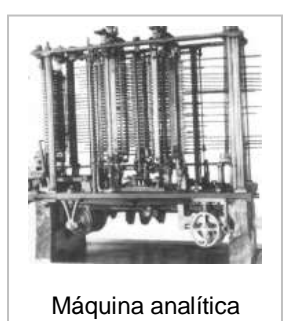

#### **II Guerra Mundial.**

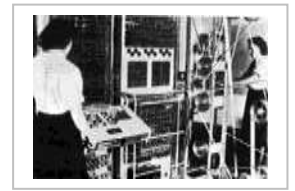

Se inventó el primer computador digital totalmente electrónico. COLOSSUS, que fue utilizado para descifrar los mensajes de radio de los alemanes.

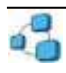

### **Década de los 50. Imagen deltransistor.**

Con la década de los 50 llega el transistor que influye decisivamente en los computadores para diseñar elementos lógicos más pequeños, rápidos y versátiles.

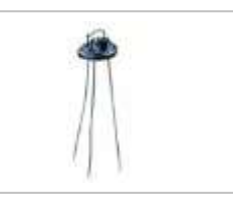

### **Los 70. Microprocesador.**

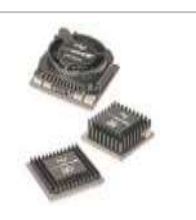

En estos años aparecieron los circuitos integrados que dieron lugar a la aparición del Microprocesador, que no es más que varios miles de transistores interconectados y soldados en una única base de silicio.

Microprocesador

#### $\Box$ **Finales del Siglo XX. La Red.**

La tendencia constante en el desarrollo de los computadores es la microminiaturización y la superconductividad. Las redes se han vuelto esenciales en el desarrollo tecnológico e Internet es el ejemplo más claro, pues permiten compartir información a nivel interplanetario.

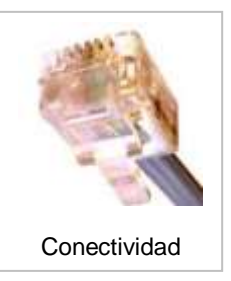

### **Siglo XXI. Tendencias. Nanomáquina.**

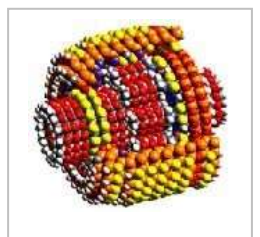

Nanomáquina

En estos principios de siglo se investiga sobre el desarrollo de la *nanotecnología,* máquinas tan pequeñas que no son apreciables por el ojo humano. Estas computadoras moleculares podrían llegar a resolver problemas complejos mucho más rápido que las actuales consumiendo mucha menos energía.

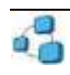

<span id="page-7-0"></span>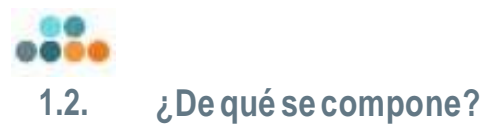

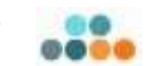

Seguro que muchas veces habrás visto un computador, ya sea en tu casa, en el trabajo, en alguna sala de informática o un cybercafé.

Un computador no es más que un aparato electrónico que interpreta lo que "nosotros le decimos" en operaciones lógicas realizando lo que le ordenamos.

Para ello el computador tiene dos elementos básicos para poder procesar la información: el Hardware y el Software. Veamos en profundidad cada uno de ellos.

### **A. El Hardware.**

El hardware o soporte físico es todo aquello que podemos tocar: CPU, disco duro, placa, disquetes, monitor, etc.

Es decir, es cualquier elemento en nuestro computador orientado para que introduzcamos datos y cualquier elemento de almacenamiento y procesamiento de esos datos.

Dentro de los elementos de Hardware podemos diferenciar 2 tipos:

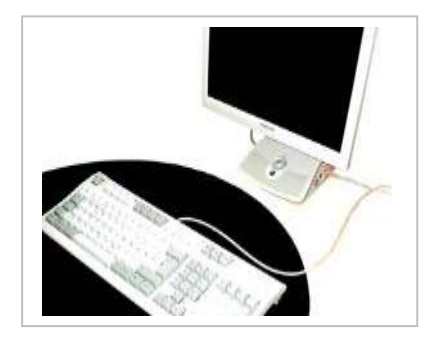

- □ La unidad central o CPU.
- □ Los periféricos.

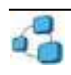

1. Unidad Central o CPU.

Dentro de la CPU tenemos varios elementos. Pero vayamos paso a paso para poder identificar cada uno de sus elementos.

Como elemento principal encontramos el **Microprocesador,** lugar físico donde se procesa toda la información que llega y sale de nuestro computador.

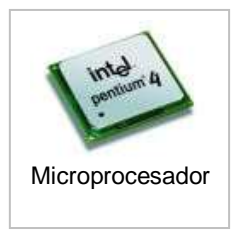

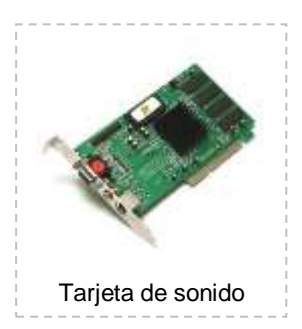

Las **tarjetas de video y de sonido**, nos sirven para que podamos visualizar lo que estamos haciendo en el monitor y tener la posibilidad de escuchar música o cualquier otro sonido en nuestro computador.

Las **Unidades de Almacenamiento**. Es donde vamos a guardar la información de nuestro computador.

Las unidades de almacenamiento variarán según su **capacidad**  para almacenar. Para ello tenemos que saber que la información que se almacena se mide bien en Kb, MB o GB. Veamos a qué equivale cada medida.

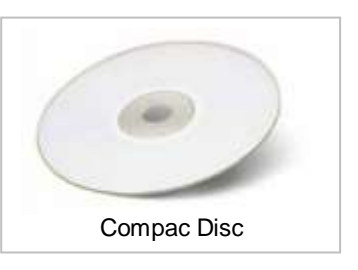

La unidad básica de información es el Bite. Desde ahí, un Byte corresponde a 8 bites.

- 1 Kilobyte equivale a 1.024 bytes.
- 1 Megabyte corresponde a 1.024Kb.
- 1 Gigabyte equivale a 1.024 MB. Es decir a mil millones de bytes.

La información la podemos almacenar bien dentro de nuestro computador, en nuestro disco duro o unidad C, o bien en dispositivos que nos permitan guardar la información para trasladarla de un computador a otro. Vamos a enunciar brevemente los dispositivos más usuales.

El **disco duro** será donde guardemos la información para dejarla dentro de nuestro computador. Actualmente los discos duros tienen una capacidad de almacenamiento desde 40 a 80 GB.

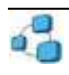

Encontramos además dentro de la segunda categoría la unidad de 3 y ½ o **disquetera**. En ella, mediante discos de 3 ½ que tiene una capacidad de 1,4 MB, podemos almacenar pequeños documentos para trasladarlos.

Las unidades de **CD-ROM** son las que se encargan de leer los discos de CD-ROM, que tienen una apariencia exacta a la de un Compact Disc de música, pero a diferencia de éstos, pueden almacenar textos, imágenes, video, música… Estos discos suelen tener una capacidad de hasta 800 MB.

Los **DVD** son físicamente iguales a los CD-ROM, pero tienen una diferencia muy importante con éstos, su capacidad de almacenamiento es muy superior, llegando desde los 4 a los 17 GB.

Además de las unidades de almacenamiento de la información, en la CPU encontramos otros elementos que nos van a servir para poder visualizar en la pantalla y poder escuchar sonidos. Éstos son la **tarjeta gráfica y la tarjeta de sonido**.

En la "caja" de nuestro computador encontramos dos **botones**. El botón de **Power** y el de **Reset**. El botón de Power o "encendido" nos permitirá encender nuestro computador. Púlsalo cuando quieras encender el computador. El botón de Reset únicamente lo utilizaremos cuando el computador se bloquee o cuando éste no responda a los procedimientos normales. Al pulsarlo hará que el computador se reinicie.

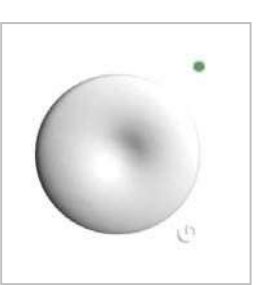

### 2. Los Periféricos.

Los Periféricos es todo aquel Hardware que no está dentro de la CPU. Dentro de ellos identificamos multitud de elementos. Sólo vamos a ver los más elementales: el monitor, el teclado, el ratón y la impresora. Pero debes saber que además, periféricos también son el escáner, las cámaras digitales, el módem, los altavoces, el micrófono… Si deseas saber más sobre los periféricos consulta el documento adicional (Anexo II). Veamos cómo funcionan estos elementos y cómo se conectan.

El **Monitor** es la pantalla donde visualizaremos todo lo que hagamos en el computador. Lo primero que debes hacer al encender el computador es asegurarte que el monitor esté encendido. Todos los monitores tendrán botones donde podrás regular el brillo, el color, la saturación… que deberás usar siempre que el trabajo a realizar te lo requiera.

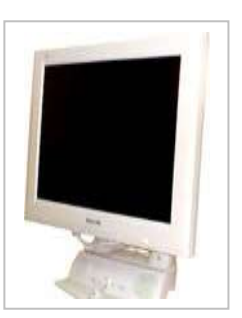

Para poder comunicarnos con el computador, es decir, para poder darle órdenes, debemos hacerlo de alguna forma. Para ello tenemos tanto el teclado como el ratón, que serán nuestras manos para utilizar todo el entorno.

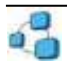

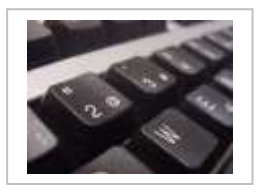

Con el **Teclado** podremos escribir tanto las órdenes como cualquier documento de texto. Se conecta a la CPU en el lugar indicado con un teclado.

El **Ratón**, sin embargo, será para nosotros a

partir de ahora nuestra mano para poder coger, mover y manipular todos los objetos que estemos visualizando en el monitor. Se conectará a la CPU bien en el sitio destinado para él o bien, en algunos tipos de ratón, mediante la conexión USB, que cada día más se está estandarizando.

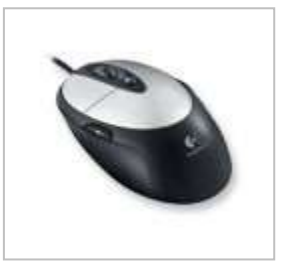

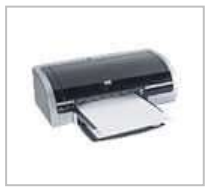

La **Impresora** servirá para poder visualizar en papel todo aquello que queramos y estemos viendo en pantalla. Al igual que el ratón se conectará a la CPU bien en su sitio de destino o bien en el puerto USB.

### **B. EL SOFTWARE.**

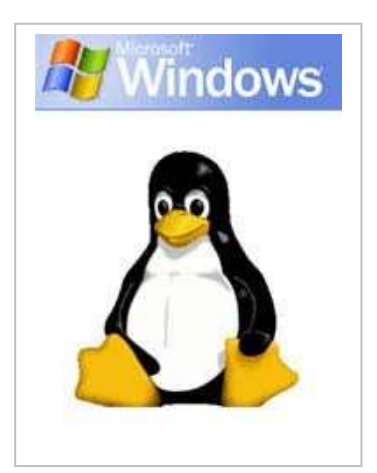

El software o soporte lógico es todo aquello que no es hardware, es decir, todo aquello del computador que no podemos tocar: los programas, ficheros, bases de datos, el sistema operativo, etc. El contenido de un disquete es software mientras que el disquete por sí mismo es hardware.

Un computador por sí solo cuando sale de la tienda con todos sus elementos de Hardware, si lo encendemos… ¿Qué pasaría? No hace absolutamente nada. Para que pueda empezar a "procesar la información" necesitaría una base donde poder trabajar. Necesita, para

empezar, de esa base que es **el Sistema Operativo**, y después de los **programas** para ejecutar acciones específicas.

En este sentido tenemos lo que son los **programas** y dentro de él destacamos el programa más importante, el Sistema Operativo. Si no instalamos un sistema operativo en nuestro computador, no podremos comenzar a trabajar.

Pensemos en la construcción de una casa. ¿Qué es lo más importante de ella? Lógicamente serán los cimientos de la casa, pues sin ellos la casa se vendría abajo. Pues bien, el **Sistema Operativo**  del computador es algo así como sus cimientos. Sobre él se sujetan todos los demás programas que

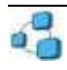

vayamos a utilizar. Al igual que los cimientos de una casa son los que después sujetarán el techo, el suelo, las ventanas… el sistema operativo sujetará todo lo que estemos utilizando.

El Sistema Operativo es por tanto, el programa más importante del computador. Es el encargado de realizar el control del computador. Sirve para ejecutar programas, leer datos, visualizar los dibujos en la pantalla, hacer que el módem funcione, que la impresora imprima, que el CD-ROM gire y que la tarjeta de sonido suene.

Una vez puesta en marcha el equipo con el Sistema Operativo instalado, debemos instalar los **programas** que necesitemos. Existen en el mercado multitud de programas, tipificados según la tarea que deseemos realizar.

Así encontramos programas como: procesadores de textos para escribir, editores de imágenes para retoques de fotografías y creación de dibujos, editores de bases de datos y hojas de cálculo, programas para poder escuchar música en nuestro computador, programas para visualizar imágenes, programas para poder escanear, para poder imprimir, para poder grabar en CD-Rom…

Si deseas conocer algo más sobre los sistemas operativos, consulta el Anexo IV.

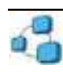

<span id="page-12-0"></span>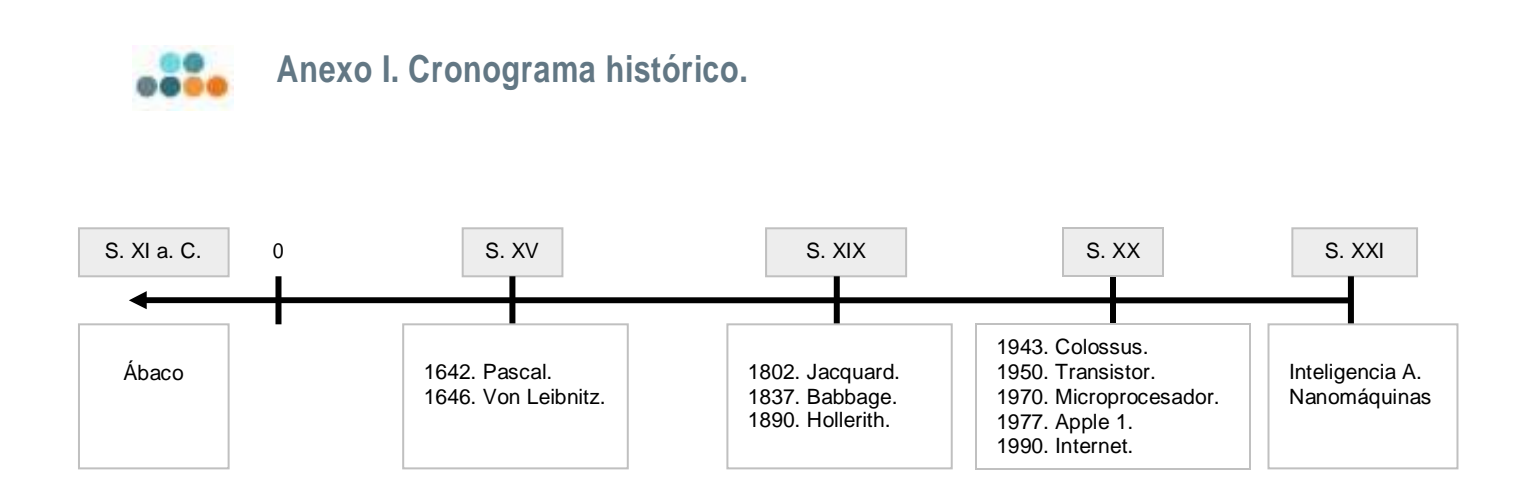

### **La Prehistoria. El Ábaco.**

Inicios del cálculo matemático con la aparición del **ábaco**. Sistema de cuentas y varillas que se utilizaban para realizar operaciones básicas matemáticas.

### **1642. PASCAL. Primera calculadora mecánica.**

Inventa la **primera calculadora mecánica**, que servía exclusivamente para sumar y restar. Consistía en una serie de ruedas dentadas con sus engranajes.

### **1646. VON LEIBNITZ. Sumas progresivas.**

Inventa una máquina de multiplicar con **sumas progresivas**, donde se podían ver dos contadores: uno para sumar y otro para detener las sumas.

### **1802. JACQUARD. Tarjetas perforadoras.**

Con Jacquard se dio un gran paso sobre el procesamiento. Los datos se registraban mediante agujeros en unas tablillas.

### **1837. BABBBAGE Y A. BYRON. Máquina analítica.**

El matemático e inventor británico Charles Babbage elaboró los principios de la computadora digital moderna. Inventó una serie de máquinas, como la máquina diferencial, diseñadas para solucionar problemas matemáticos complejos. Muchos historiadores consideran a Babbage y a su socia, la matemática británica Augusta Ada Byron, como a los verdaderos inventores de la computadora digital moderna.

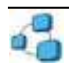

### **1890. HERMAN HOLLERITH. Máquina Tabuladora.**

La Máquina Tabuladota se basaba en las tarjetas perforadoras de Jaquard y funda la primera empresa de informática en 1897, que daría lugar años más tarde a la gran multinacional IBM.

### **1943. ALAN TURING. Colossus.**

Primer computador digital totalmente electrónico, que incorporaba 1.500 válvulas o tubos de vacío, era ya operativo. Fue utilizado por el equipo dirigido por Alan Turing para descodificar los mensajes de radio cifrados de los alemanes.

### **1950. Transistor.**

A finales de la década de 1950 el uso del transistor en los computadores marcó el advenimiento de elementos lógicos más pequeños, rápidos y versátiles de lo que permitían las máquinas con válvulas.

Como los transistores utilizan mucha menos energía y tienen una vida útil más prolongada, a su desarrollo se debió el nacimiento de máquinas más perfeccionadas, que fueron llamadas computadores o computadoras de segunda generación. Los componentes se hicieron más pequeños, así como los espacios entre ellos, por lo que la fabricación del sistema resultaba másbarata.

#### **Década de los 70. MICROPROCESADOR.**

El microprocesador se convirtió en una realidad a mediados de la década de 1970, con la introducción del circuito de integración a gran escala y, más tarde, con el circuito de integración a mayor escala con varios miles de transistores interconectados soldados sobre un único sustrato de silicio.

### **1977. WOZNIAK Y JOBS. Apple 1.**

Wozniak y Jobs desarrollarán en casa de uno de ellos el popular Apple 1, que dará lugar posteriormente a la fundación de la compañía Apple y de su producto MACKINTOSH. Con el gran auge de las Telecomunicaciones aparecen las redes de computadores con Sistemas Operativos para los computadores personales.

### **1990. Evolución de las Redes. Internet en los hogares.**

Las redes informáticas se han vuelto cada vez más importantes en el desarrollo de la tecnología de computadoras. Las redes son grupos de computadoras interconectados mediante sistemas de comunicación. La red pública Internet es un ejemplo de red informática planetaria. Las redes permiten que las computadoras conectadas intercambien rápidamente información y, en algunos casos,

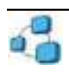

compartan una carga de trabajo, con lo que muchas computadoras pueden cooperar en la realización de una tarea. Se están desarrollando nuevas tecnologías de equipo físico y soporte lógico que acelerarán los dos procesos mencionados.

### **Generación de la Inteligencia Artificial.**

Hoy día estamos situados en una nueva generación, la generación de la *Inteligencia Artificial* que va más allá del simple procesamiento y almacenamiento de la información. Se investiga sobre el mejor procesador de datos conocido, el cerebro, y se intenta reproducir su funcionamiento, mediante técnicas conocidas como Redes Neuronales. El desarrollo del Software se encamina al tratamiento de la información como conocimiento y no como datos.

### **Nanomáquinas**.

Otra tendencia en el desarrollo de computadoras es el esfuerzo para crear computadoras de **quinta generación**, capaces de resolver problemas complejos en formas que pudieran llegar a considerarse creativas. Una vía que se está explorando activamente es el computador de proceso paralelo, que emplea muchos chips para realizar varias tareas diferentes al mismo tiempo. El proceso paralelo podría llegar a reproducir hasta cierto punto las complejas funciones de realimentación, aproximación y evaluación que caracterizan al pensamiento humano.

Otra forma de proceso paralelo que se está investigando es el uso de **computadoras moleculares** (mediante la "nanotecnología"). En estas computadoras, los símbolos lógicos se expresan por unidades químicas de ADN en vez de por el flujo de electrones habitual en las computadoras corrientes. Las computadoras moleculares podrían llegar a resolver problemas complicados mucho más rápidamente que las actuales supercomputadoras y consumir mucha menos energía.

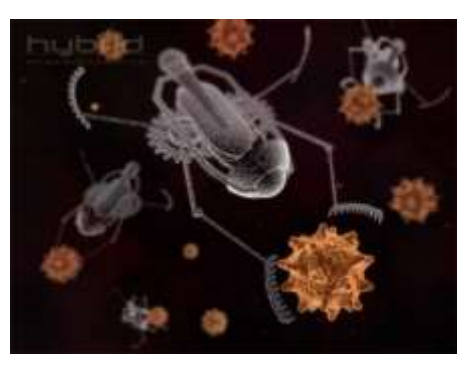

<span id="page-15-0"></span>**Anexo II. Periféricos.**

### **La Impresora.**

Para poder visualizar los elementos que vemos en pantalla en papel, utilizaremos la opción de *imprimir* en cualquier programa. Pero antes, debemos asegurarnos que tenemos impresora… y lo que es más importante… que esté bien conectada y configurada.

Asimismo, también hemos de tener en cuenta, que en el mercado existen multitud de tipos de impresoras. ¿Cuál de ellas es mejor? ¿En qué difiere cada una?

En el mercado actualmente encontramos **tres tipos de impresoras:**

- a. IMPRESORA DE MATRIZ DE PUNTOS O MATRICIAL: poseen un cabezal de impresión con agujas que son empujadas hacia el papel, y entre ellos una cinta entintada. Estas impresoras no son veloces y tampoco ofrecen mucha calidad de impresión. La ventaja más importante es que es de coste y mantenimiento muybajo.
- b. IMPRESORA DE INYECCIÓN DE TINTA: utilizan gotas de tinta que se insertan mediante un cartucho. Poseen gran calidad de impresión a la vez que velocidad, siempre difiriendo unas de otras según su coste. ¿Desventaja? Su alto consumo debido al coste elevado de los cartuchos.

Con el precio de 2 ó 3 cartuchos (según sea la marca) podríamos comprar una impresora nueva.

c. IMPRESORA LÁSER: No utilizan ni cartuchos de impresión ni cinta entintada, sino Tóner que consiste en polvo extrafino que al calentarse y ser atraído queda adherido al papel. La gran ventaja de este tipo de impresoras es su calidad y la gran velocidad, llegando a superar las 5000 páginas por cada tóner. La gran desventaja es que tanto esta impresora

como el tóner es de alto coste. Está especialmente indicado hoy día para empresas que impriman gran cantidad de texto diario.

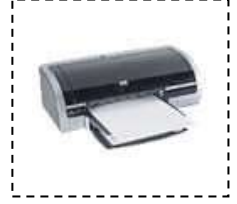

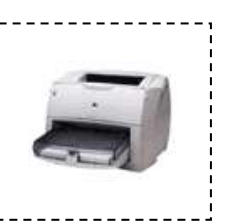

### **El Escáner.**

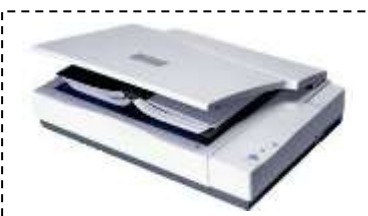

Un escáner es el término que se utiliza en informática para denominar al dispositivo o aparato encargado de digitalizar una imagen exterior.

Cuando tenemos una fotografía o un documento en papel y queremos introducirlo en nuestro computador… ¿cómo lo podríamos hacer? Para ello utilizaremos este dispositivo, para incluir documentos o imágenes que tenemos en papel en nuestro computador, es lo que se denomina **digitalizar**.

Realmente un escáner no es otra cosa que los ojos del computador.

A la vez hay que decir, que la calidad a la hora de digitalizar una imagen, vendrá dada por la resolución que le demos en la digitalización. No es lo mismo digitalizar una imagen a 300 puntos por pulgada (300 pp) que a 1.200. Evidentemente, tendrá mucha más resolución la segunda que la primera, pero con el inconveniente que si nuestro computador no es demasiado potente tendremos problemas para abrir esa imagen y tratarla.

### **La Cámara Digital.**

Supongo que ya conoces en qué consiste básicamente una cámara fotográfica convencional (también llamada analógica). Pues bien, las cámaras digitales consisten básicamente en lo mismo, es decir, la funcionalidad es la misma, con la diferencia básica que las digitales no funcionan por "carretes de relevado" sino con memoria interna.

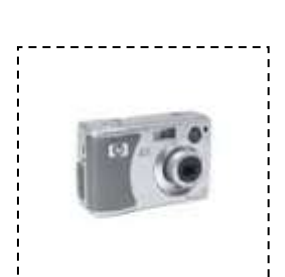

Si queremos insertar una imagen en nuestro computador, por ejemplo para enviársela a un amigo por mail, podemos hacer dos cosas: escanear la imagen si la tenemos en papel o hacer una fotografía con una cámara digital.

Hoy día es un instrumento básico para el diseño y el retoque de imágenes por computador y están relevando en el mercado a las cámaras convencionales, debido en gran parte al descenso de sus precios.

### **Los Micrófonos Y Altavoces.**

Para poder escuchar música en nuestro computador, necesitamos ante todo un altavoz. Pero además

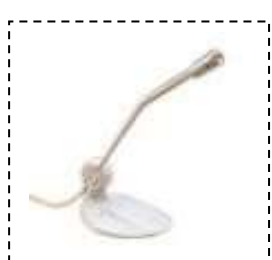

necesitaremos un dispositivo dentro de nuestro computador para que transforme la música en sonido digital.

Tanto el micrófono como los altavoces para el computador son de muy bajo consumo, con lo cuál es totalmente accesible para todos.

El micrófono nos servirá para incluir sonidos en nuestro computador. Sólo

tienes que pulsar el "rec" en la grabadora de sonidos y se grabarán los que desees.

Además nos servirá en aplicaciones de Internet para poder comunicarnos y utilizarlo como si de un teléfono se tratara.

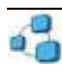

<span id="page-18-0"></span>

### **Anexo III. Los Tipos de Computadoras**

### **Supercomputadoras**

Una supercomputadora es el tipo de [computadora](http://www.monografias.com/trabajos15/computadoras/computadoras.shtml) más potente y más rápido que existe en un momento dado. Estas [máquinas](http://www.monografias.com/trabajos6/auti/auti.shtml) están diseñadas para procesar enormes cantidades de [información](http://www.monografias.com/trabajos7/sisinf/sisinf.shtml) en poco [tiempo](http://www.monografias.com/trabajos901/evolucion-historica-concepciones-tiempo/evolucion-historica-concepciones-tiempo.shtml) y son dedicadas a una tarea específica.

Asimismo son las más caras, sus [precios](http://www.monografias.com/trabajos16/fijacion-precios/fijacion-precios.shtml#ANTECED) alcanzan los 30 MILLONES de dólares y más; y cuentan con un [control](http://www.monografias.com/trabajos14/control/control.shtml) de [temperatura](http://www.monografias.com/trabajos/termodinamica/termodinamica.shtml) especial, esto para disipar el [calor](http://www.monografias.com/trabajos15/transf-calor/transf-calor.shtml) que algunos componentes alcanzan a tener.

En nuestro país, Panamá, los mejores ejemplos son: la computadora central de la *Contraloría General de la República*, y la computadora central que coordina las operaciones *de El Canal de Panamá.*

Unos ejemplos de tareas a las que son expuestas las supercomputadoras son los siguientes:

- 1. Búsqueda y estudio de la energía y [armas](http://www.monografias.com/trabajos13/arbla/arbla.shtml) nucleares.
- 2. Búsqueda de yacimientos petrolíferos con grandes [bases de datos](http://www.monografias.com/trabajos11/basda/basda.shtml) sísmicos.
- 3. El estudio y predicción de tornados.
- 4. El estudio y predicción del [clima](http://www.monografias.com/trabajos/clima/clima.shtml) de cualquier parte del mundo.
- 5. La elaboración de maquetas y [proyectos](http://www.monografias.com/trabajos12/pmbok/pmbok.shtml) de la creación de aviones, simuladores de vuelo.

Debido a su [precio,](http://www.monografias.com/trabajos16/fijacion-precios/fijacion-precios.shtml#ANTECED) son muy pocas las supercomputadoras que se construyen en un año.

### **Macrocomputadoras**

Las macrocomputadoras son también conocidas como Mainframes.

Los mainframes son grandes, rápidos y caros [sistemas](http://www.monografias.com/trabajos11/teosis/teosis.shtml) que son capaces de controlar cientos de usuarios simultáneamente, así como cientos de dispositivos de entrada y salida.

Los mainframes tienen un [costo](http://www.monografias.com/trabajos7/coad/coad.shtml#costo) de varios millones de dólares.

De alguna forma los mainframes son más poderosos que las supercomputadoras porque soportan más [programas](http://www.monografias.com/Computacion/Programacion/) simultáneamente. Pero las supercomputadoras pueden ejecutar un sólo [programa](http://www.monografias.com/Computacion/Programacion/) más rápido que un mainframe.

· En el pasado, los Mainframes ocupaban cuartos completos o hasta pisos enteros de algún edificio, hoy en día, un Mainframe es parecido a una hilera de archiveros en algún cuarto con piso falso, esto para ocultar los cientos de cables de los [periféricos](http://www.monografias.com/trabajos5/losperif/losperif.shtml) , y su temperatura tiene que estar controlada.

### **Minicomputadoras**

· En 1960 surgió la minicomputadora, una versión más pequeña de la Macrocomputadora.

· Al ser orientada a tareas específicas, no necesitaba de todos los periféricos que necesita un Mainframe, y esto ayudó a reducir el precio y [costos](http://www.monografias.com/trabajos4/costos/costos.shtml) de [mantenimiento.](http://www.monografias.com/trabajos15/mantenimiento-industrial/mantenimiento-industrial.shtml)

Las Minicomputadoras, en tamaño y [poder](http://www.monografias.com/trabajos35/el-poder/el-poder.shtml) de procesamiento, se encuentran entre los mainframes y las estaciones de [trabajo.](http://www.monografias.com/trabajos34/el-trabajo/el-trabajo.shtml)

· En general, una minicomputadora, es un [sistema](http://www.monografias.com/trabajos11/teosis/teosis.shtml) multiproceso (varios [procesos](http://www.monografias.com/trabajos14/administ-procesos/administ-procesos.shtml#PROCE) en paralelo) capaz de soportar de 10 hasta 200 usuarios simultáneamente.

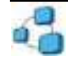

**Unidad de autoinstrucción de Informática.** *Módulo 1. Introducción a la Informática*

· Actualmente se usan para almacenar grandes bases de [datos,](http://www.monografias.com/trabajos11/basda/basda.shtml) [automatización](http://www.monografias.com/trabajos6/auti/auti.shtml) industrial y aplicaciones multiusuario.

### **Microcomputadoras**

· Las microcomputadoras o [Computadoras](http://www.monografias.com/trabajos15/computadoras/computadoras.shtml) Personales (PC´s) tuvieron su origen con la creación de los [microprocesadores.](http://www.monografias.com/trabajos11/micro/micro.shtml)

· Un [microprocesador](http://www.monografias.com/trabajos12/microco/microco.shtml) es "una computadora en un chip", o sea un circuito integrado independiente.

Las PC's son computadoras para uso [personal](http://www.monografias.com/trabajos11/fuper/fuper.shtml) y relativamente son baratas y actualmente se encuentran en las oficinas, escuelas y hogares.

· El término PC se deriva de que para el año de 1981 , IBM®, sacó a la [venta](http://www.monografias.com/trabajos12/curclin/curclin.shtml) su [modelo](http://www.monografias.com/trabajos/adolmodin/adolmodin.shtml) "IBM PC", la cual se convirtió en un tipo de computadora ideal para uso "personal", de ahí que el término "PC" se estandarizó y los clones que sacaron posteriormente otras [empresas](http://www.monografias.com/trabajos11/empre/empre.shtml) fueron llamados "PC y compatibles", usando [procesadores](http://www.monografias.com/trabajos5/sisope/sisope.shtml) del mismo tipo que las IBM , pero a un costo menor y pudiendo ejecutar el mismo tipo de programas.

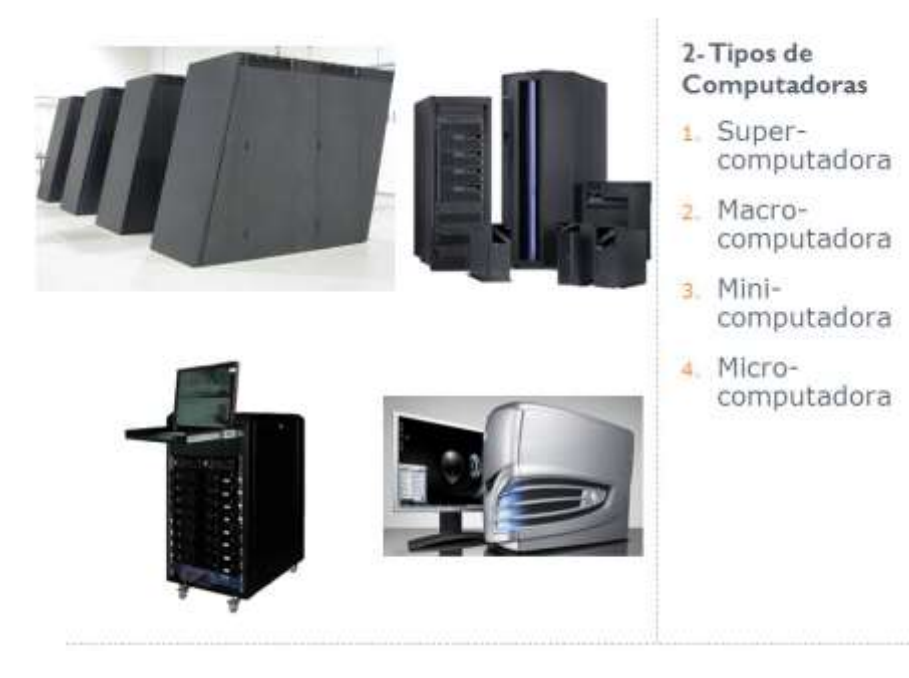

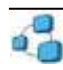

### **Tarea #1**

# <span id="page-20-1"></span><span id="page-20-0"></span>**Autoevaluacion Técnica. Tarea #1**

# **Pareo Analítico**

Cada elemento de recuadro izquierdo tiene forzosamente un equivalente en el recuadro derecho y su labor consiste en encontrar su equivalencia; sin embargo es necesario que analice un poco, y si es necesario, repase nuevamente toda la lección o parte de ella.

### **Al hacerlo usted consolidará su conocimiento y será consciente de cuanto ha logrado asimilar.**

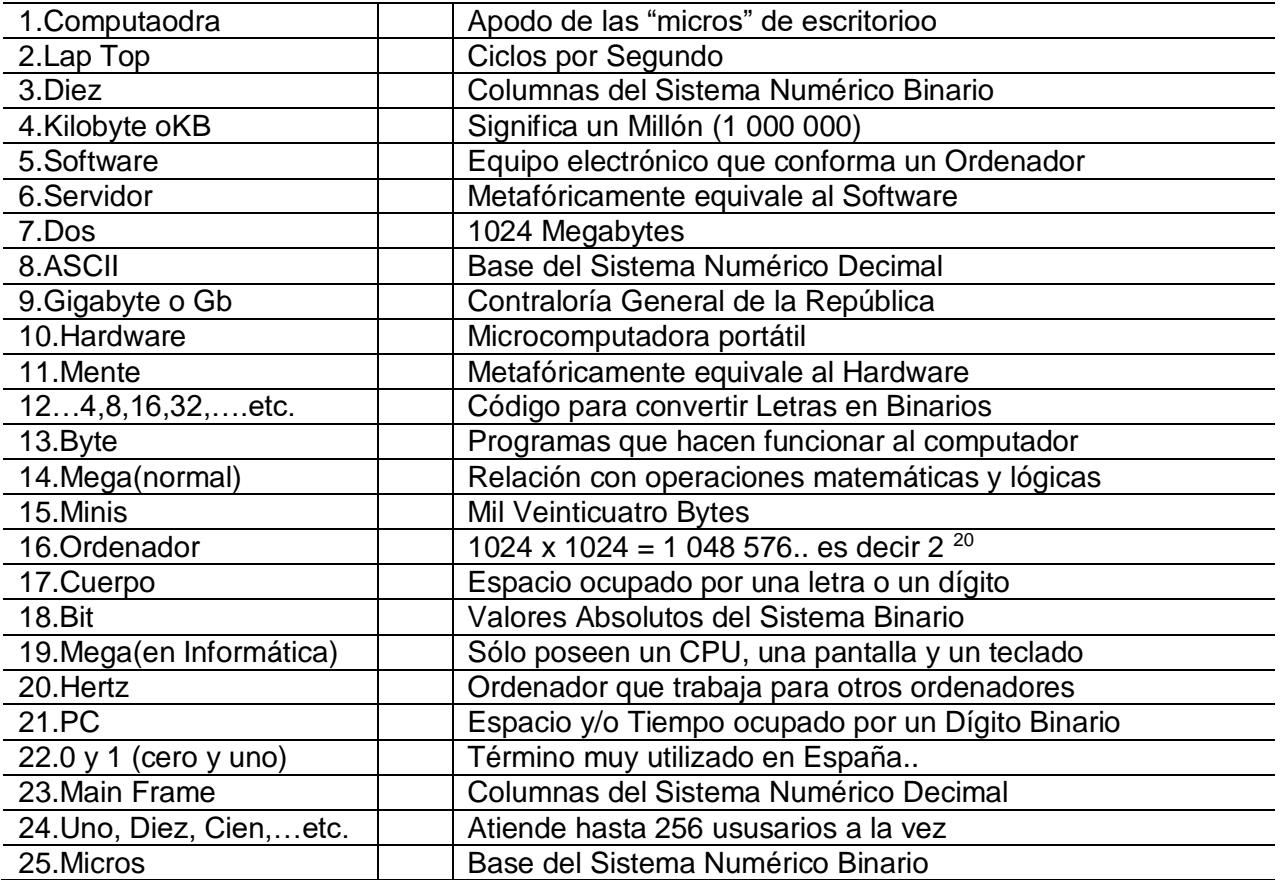

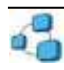

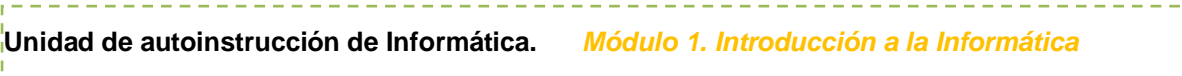

### REALIMENTACIÓN HOJA DE RESPUESTAS. Tarea #1

Vea las respuestas en siguiente recuadro:

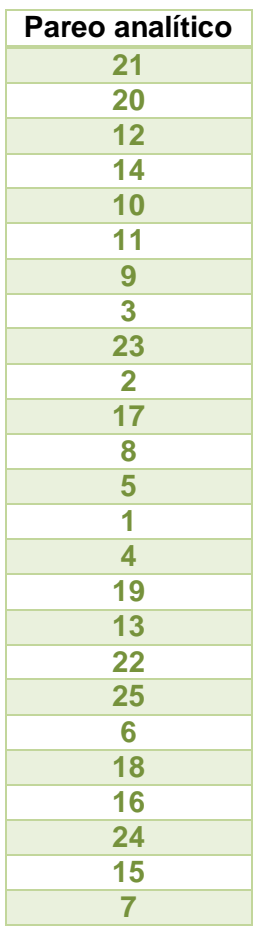

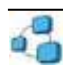

### **Información. Para elaborar la Tarea #2**

<span id="page-22-0"></span>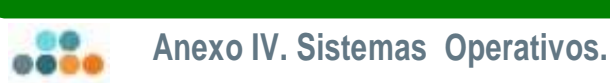

## **¿Qué son?**

<span id="page-22-1"></span>Pensemos en la construcción de una casa. ¿Qué es lo más importante de ella? Lógicamente serán los cimientos de la casa, pues sin ellos la casa se vendría abajo. Pues bien, el Sistema Operativo del computador es algo así como sus cimientos. Sobre él se sujetan todos los demás programas que vayamos a utilizar. Al igual que los cimientos de una casa son los que después sujetarán el techo, el suelo, las ventanas… el sistema operativo sujetará todo lo que estemos utilizando.

El Sistema Operativo es el programa más importante del computador. Es el encargado de realizar el control del computador. Sirve para ejecutar programas, leer datos, visualizar los dibujos en la pantalla, hacer que el módem funcione, que la impresora imprima, que el CD-ROM gire y que la tarjeta de sonido suene.

Si pusiéramos en marcha un equipo que no tuviera sistema operativo, lo más que veríamos sería una pantalla negra como la que vemos al arrancar el computador informándonos de que el computador no encuentra ningún sistema o que insertemos un disco de arranque para instalar el sistema operativo. Con lo que el computador estaría prácticamente inservible.

### **Tipos de Sistemas Operativos**

<span id="page-22-2"></span>A continuación se mostrarán diversos tipos de **Sistemas Operativos** que existen en la actualidad, con algunas de sus características:

### **Sistemas Operativos de multiprogramación (o Sistemas Operativos de multitarea).**

Es el modo de funcionamiento disponible en algunos sistemas operativos, mediante el cual una computadora procesa varias tareas al mismo tiempo. Existen varios tipos de multitareas. La conmutación de contextos (context Switching) es un tipo muy simple de multitarea en el que dos o más aplicaciones se cargan al mismo tiempo, pero en el que solo se está procesando la aplicación que se encuentra en primer plano (la que ve el usuario). Para activar otra tarea que se encuentre en segundo plano, el usuario debe traer al primer plano la ventana o pantalla que contenga esa aplicación.

Sistemas Operativos como UNIX, Windows, MAC, OS/2, soportan la multitarea.

Las características de un Sistema Operativo de multiprogramación o multitarea son las siguientes:

- Mejora productividad del sistema y utilización de recursos.
- Multiplexa recursos entre varios programas.
- Generalmente soportan múltiples usuarios (multiusuarios).
- Proporcionan facilidades para mantener el entorno de usuarios individuales.
- **Requieren validación de usuario para seguridad y protección.**
- **Proporcionan contabilidad del uso de los recursos por parte de los usuarios.**

#### **Sistema Operativo Monotareas.**

Los sistemas operativos monotareas son más primitivos y es todo lo contrario al visto anteriormente, es decir, solo pueden manejar un proceso en cada momento o que solo puede ejecutar las tareas de una en una. Por ejemplo cuando la computadora está imprimiendo un documento, no puede iniciar otro proceso ni responder a nuevas instrucciones hasta que se termine la impresión.

### **Sistema Operativo Monousuario.**

Los sistemas monousuarios son aquellos que nada más puede atender a un solo usuario, gracias a las limitaciones creadas por el hardware, los programas o el tipo de aplicación que se esté ejecutando.

Estos tipos de sistemas son muy simples, porque todos los dispositivos de entrada, salida y control dependen de la tarea que se está utilizando, esto quiere decir, que las instrucciones que se dan, son procesadas de inmediato; ya que existe un solo usuario. Y están orientados principalmente por los microcomputadores.

### **Sistema Operativo Multiusuario.**

Es todo lo contrario a monousuario; y en esta categoría se encuentran todos los sistemas que cumplen simultáneamente las necesidades de dos o más usuarios, que comparten mismos recursos. Este tipo de sistemas se emplean especialmente en redes.

En otras palabras consiste en el fraccionamiento del tiempo (timesharing).

#### **Sistemas Operativos por lotes.**

Los Sistemas Operativos por lotes, procesan una gran cantidad de trabajos con poca o ninguna interacción entre los usuarios y los programas en ejecución. Se reúnen todos los trabajos comunes para realizarlos al mismo tiempo, evitando la espera de dos o más trabajos como sucede en el procesamiento en serie. Estos sistemas son de los más tradicionales y antiguos, y fueron introducidos alrededor de 1956 para aumentar la capacidad de procesamiento de los programas.

Cuando estos sistemas son bien planeados, pueden tener un tiempo de ejecución muy alto, porque el procesador es mejor utilizado y los Sistemas Operativos pueden ser simples, debido a la secuenciabilidad de la ejecución de los trabajos.

Algunos ejemplos de Sistemas Operativos por lotes exitosos son el SCOPE, del DC6600, el cual está orientado a procesamiento científico pesado, y el EXEC II para el UNIVAC 1107, orientado a procesamiento académico.

Algunas otras características con que cuentan los Sistemas Operativos por lotes son:

- Requiere que el programa, datos y órdenes al sistema sean remitidos todos juntos en forma de lote.
- Permiten poca o ninguna interacción usuario/programa en ejecución.
- Mayor potencial de utilización de recursos que procesamiento serial simple en sistemas multiusuarios.

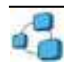

- No conveniente para desarrollo de programas por bajo tiempo de retorno y depuración fuera de línea.
- Conveniente para programas de largos tiempos de ejecución (ej, análisis estadísticos, nóminas de personal, etc.).
- Se encuentra en muchos computadores personales combinados con procesamiento serial.
- Planificación del procesador sencilla, típicamente procesados en orden de llegada.
- Planificación de memoria sencilla, generalmente se divide en dos: parte residente del S.O. y programas transitorios.
- No requieren gestión crítica de dispositivos en el tiempo.
- Suelen proporcionar gestión sencilla de manejo de archivos: se requiere poca protección y ningún control de concurrencia para el acceso.

### **Sistemas Operativos de tiempo real.**

Los Sistemas Operativos de tiempo real son aquellos en los cuales no tiene importancia el usuario, sino los procesos. Por lo general, están subutilizados sus recursos con la finalidad de prestar atención a los procesos en el momento que lo requieran. se utilizan en entornos donde son procesados un gran número de sucesos o eventos.

Muchos Sistemas Operativos de tiempo real son construidos para aplicaciones muy específicas como control de tráfico aéreo, bolsas de valores, control de refinerías, control de laminadores. También en el ramo automovilístico y de la electrónica de consumo, las aplicaciones de tiempo real están creciendo muy rápidamente. Otros campos de aplicación de los Sistemas Operativos de tiempo real son los siguientes:

- Control de trenes.
- Telecomunicaciones.
- Sistemas de fabricación integrada.
- **Producción y distribución de energía eléctrica.**
- Control de edificios.
- **Sistemas multimedia.**

Algunos ejemplos de Sistemas Operativos de tiempo real son: VxWorks, Solaris, Lyns OS y Spectra. Los Sistemas Operativos de tiempo real, cuentan con las siguientes características:

- Se dan en entornos en donde deben ser aceptados y procesados gran cantidad de sucesos, la mayoría externos al sistema computacional, en breve tiempo o dentro de ciertos plazos.
- Se utilizan en control industrial, conmutación telefónica, control de vuelo, simulaciones en tiempo real., aplicaciones militares, etc.
- Objetivo es proporcionar rápidos tiempos de respuesta.
- Procesa ráfagas de miles de interrupciones por segundo sin perder un solo suceso.
- Proceso se activa tras ocurrencia de suceso, mediante interrupción.
- Proceso de mayor prioridad expropia recursos.
- Por tanto generalmente se utiliza planificación expropiativa basada en prioridades.
- Gestión de memoria menos exigente que tiempo compartido, usualmente procesos son residentes permanentes en memoria.

**Unidad de autoinstrucción de Informática.** *Módulo 1. Introducción a la Informática*

- **Población de procesos estática en gran medida.**
- **Poco movimiento de programas entre almacenamiento secundario y memoria.**
- Gestión de archivos se orienta más a velocidad de acceso que a utilización eficiente del recurso.

### **Sistemas Operativos de tiempo compartido.**

Permiten la simulación de que el sistema y sus recursos son todos para cada usuario. El usuario hace una petición a la computadora, ella la procesa tan pronto como le es posible, y la respuesta aparecerá en la terminal del usuario.

Los principales recursos del sistema, el procesador, la memoria, dispositivos de E/S, son continuamente utilizados entre los diversos usuarios, dando a cada usuario la ilusión de que tiene el sistema dedicado para sí mismo. Esto trae como consecuencia una gran carga de trabajo al Sistema Operativo, principalmente en la administración de memoria principal y secundaria.

Ejemplos de Sistemas Operativos de tiempo compartido son Multics, OS/360 y DEC-10.

Características de los Sistemas Operativos de tiempo compartido:

- Populares representantes de sistemas multiprogramados multiusuario, ej: sistemas de diseño asistido por computador, procesamiento de texto, etc.
- Dan la ilusión de que cada usuario tiene una máquina para sí.
- Mayoría utilizan algoritmo de reparto circular.
- Programas se ejecutan con prioridad rotatoria que se incrementa con la espera y disminuye después de concedido el servicio.
- **Evitan monopolización del sistema asignando tiempos de procesador (time slot).**
- Gestión de memoria proporciona protección a programas residentes.
- Gestión de archivo debe proporcionar protección y control de acceso debido a que pueden existir múltiples usuarios accesando un mismo archivo.

### **Sistemas Operativos distribuidos.**

Permiten distribuir trabajos, tareas o procesos, entre un conjunto de procesadores. Puede ser que este conjunto de procesadores esté en un equipo o en diferentes, en este caso es trasparente para el usuario. Existen dos esquemas básicos de éstos. Un sistema fuertemente acoplado es a es aquel que comparte la memoria y un reloj global, cuyos tiempos de acceso son similares para todos los procesadores. En un sistema débilmente acoplado los procesadores no comparten ni memoria ni reloj, ya que cada uno cuenta con su memoria local.

Los sistemas distribuidos deben de ser muy confiables, ya que si un componente del sistema se compone otro componente debe de ser capaz de reemplazarlo.

Entre los diferentes Sistemas Operativos distribuidos que existen tenemos los siguientes: Sprite, Solaris-MC, Mach, Chorus, Spring, Amoeba, Taos, etc.

Características de los Sistemas Operativos distribuidos:

- Colección de sistemas autónomos capaces de comunicación y cooperación mediante interconexiones hardware y software .
- Gobierna operación de un S.C. y proporciona abstracción de máquina virtual a los usuarios.

**Unidad de autoinstrucción de Informática.** *Módulo 1. Introducción a la Informática*

- Objetivo clave es la transparencia.
- Generalmente proporcionan medios para la compartición global de recursos.
- Servicios añadidos: denominación global, sistemas de archivos distribuidos, facilidades para distribución de cálculos (a través de comunicación de procesos internodos, llamadas a procedimientos remotos, etc.).

#### **Sistemas Operativos de red.**

Son aquellos sistemas que mantienen a dos o más computadoras unidas através de algún medio de comunicación (físico o no), con el objetivo primordial de poder compartir los diferentes recursos y la información del sistema.

El primer Sistema Operativo de red estaba enfocado a equipos con un procesador Motorola 68000, pasando posteriormente a procesadores Intel como Novell Netware.

Los Sistemas Operativos de red mas ampliamente usados son: Novell Netware, Personal Netware, LAN Manager, Windows NT Server, UNIX, LANtastic.

#### **Sistemas Operativos paralelos.**

En estos tipos de Sistemas Operativos se pretende que cuando existan dos o más procesos que compitan por algún recurso se puedan realizar o ejecutar al mismo tiempo.

En UNIX existe también la posibilidad de ejecutar programas sin tener que atenderlos en forma interactiva, simulando paralelismo (es decir, atender de manera concurrente varios procesos de un mismo usuario). Así, en lugar de esperar a que el proceso termine de ejecutarse (como lo haría normalmente), regresa a atender al usuario inmediatamente después de haber creado el proceso.

Ejemplos de estos tipos de Sistemas Operativos están: Alpha, PVM, la serie AIX, que es utilizado en los sistemas RS/6000 de IBM.

#### **¿Cuáles son los SO más populares que podemos encontrar en el mercado?**

En el mercado hay cuatro grandes tipos de sistemas operativos:

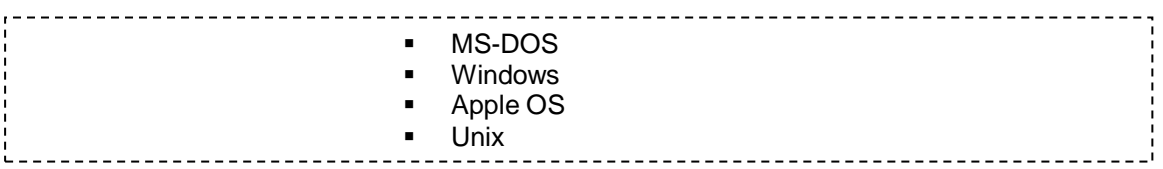

#### **MS-DOS**

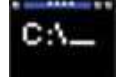

Diseñado por Microsoft a solicitud de IBM para funcionar en el primer modelo de computadora personal de esa compañía. En la década de los 80 fue el sistema operativo más popular para computadoras personales, pero actualmente su uso está casi abandonado.

#### **Windows**

Microsoft Windows, desarrollado y creado por el popular Bill Gate, introduce un aspecto innovador respecto al antiguo MS-DOS, su modo de visualizar las pantallas en ventanas y la posibilidad de usar el ratón para elegir las opciones de un menú.

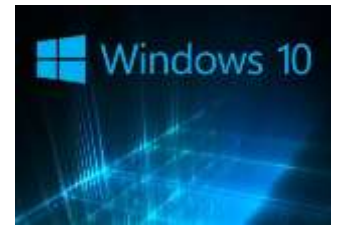

Windows se ha desarrollado y diversificado hasta tener múltiples versiones que funcionan en toda clase de computadores, tanto en computadores personales como en agendas digitales portátiles y servidores de redes, así como en las actuales agendas digitales. Es el sistema operativo más usado para computadoras personales hoy en día.

#### **Apple OS**

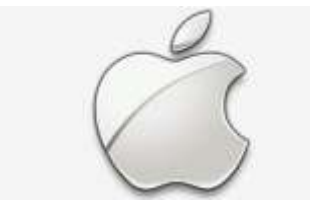

El sistema operativo de Apple fue uno de los primeros en utilizar una interface gráfica, pero no es tan popular como Windows, porque sólo funciona en computadoras marca Apple (de la compañía Mackintosh) y compatibles, que tienen menos usuarios que sus contrapartes compatibles con IBM.

### **Unix**

Es un sistema operativo muy antiguo, que se ha diversificado y extendido en múltiples versiones a lo largo del tiempo. Su principal ventaja es ser muy robusto, es decir, puede seguir funcionando sin "colgarse" aunque algún programa presente errores defuncionamiento.

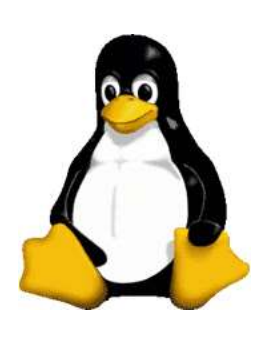

Por ésta razón es muy popular en grandes computadoras y servidores de redes. Una versión de Unix que se ha popularizado recientemente para usarse en computadores personales es el Linux.

#### **¿Cuál es el mejor?**

No hay ni mejores ni peores, todo depende de la tarea que vayamos a utilizar y nuestras preferencias personales. De esta forma, escogeremos un sistema operativo u otro.

Es cierto que desde cada vez más las empresas están apostando por las distintas versiones de Linux, bien sea para *hacerle la guerra* al imperio Bill Gate, bien por garantizar su economía ya que son gratuitos y de libre difusión.

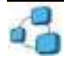

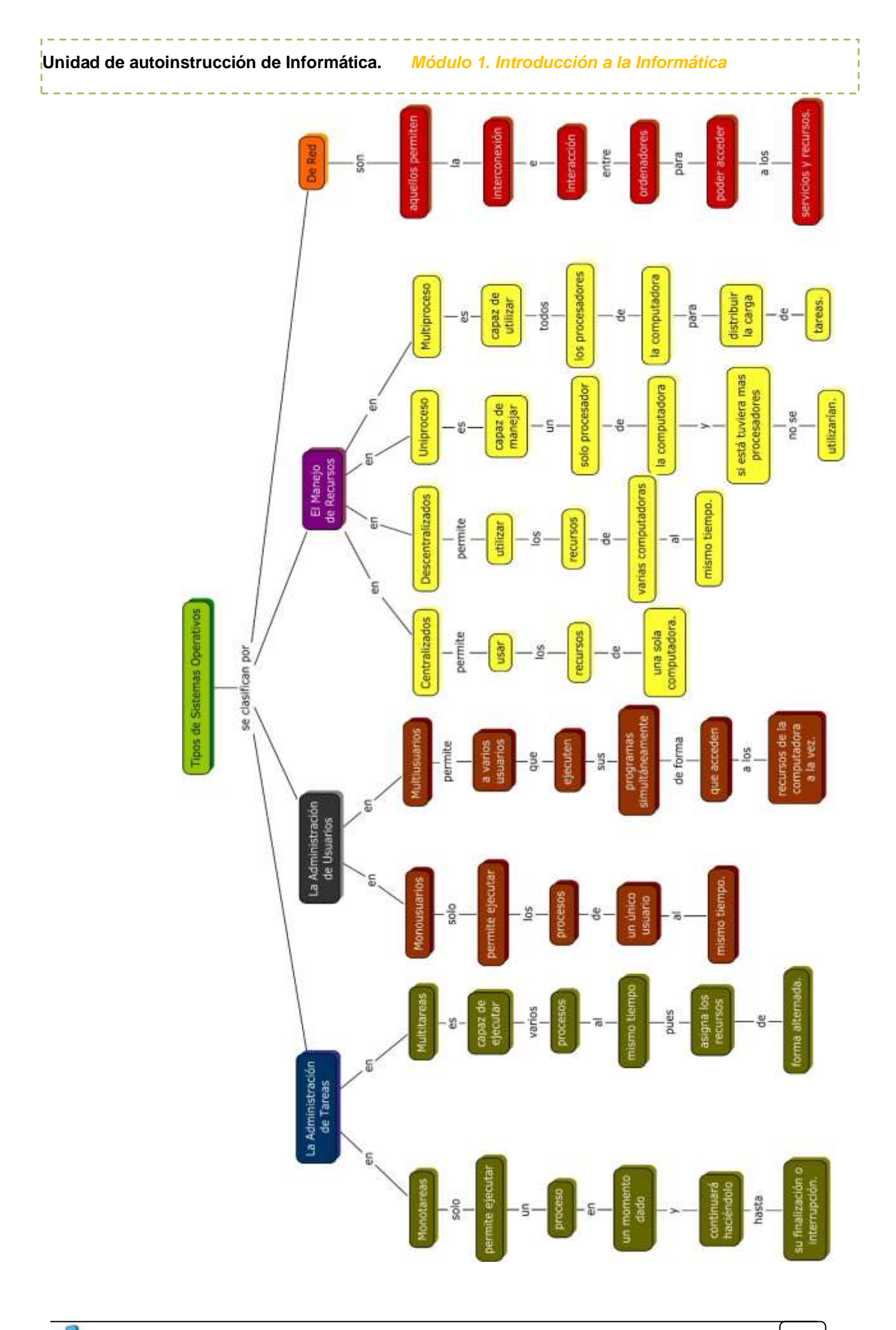

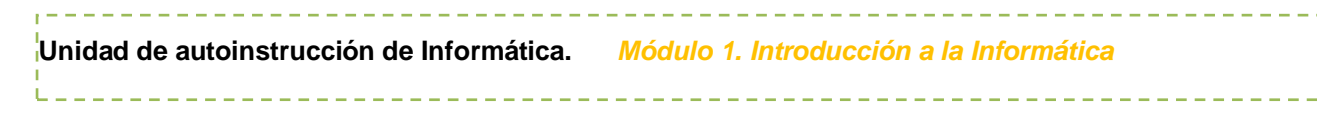

# **Tarea #2**

## <span id="page-29-0"></span>**Autoevaluacion Técnica. Tarea #2**

Con base en la información del Anexo IV: Sistemas Operativos, elabore un diagrama con preguntas guías.

**Temática: Sistemas Operativos, sus características y ejemplos.** 

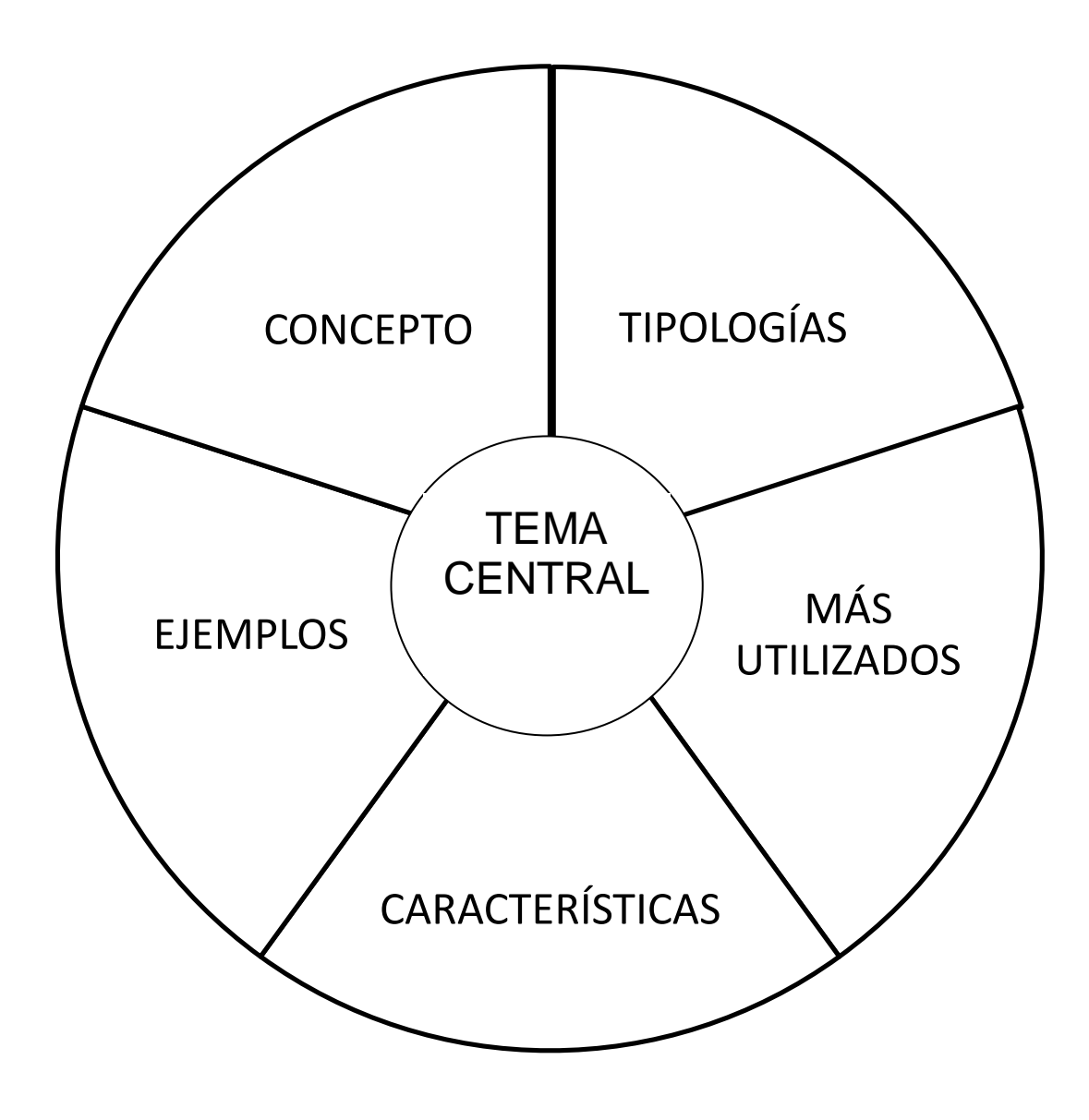

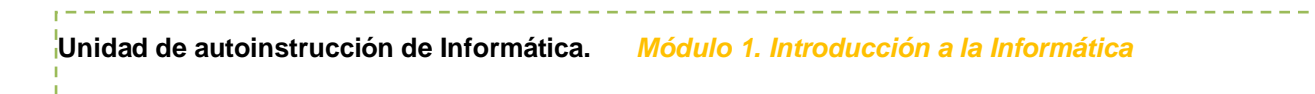

### REALIMENTACIÓN HOJA DE RESPUESTAS. Tarea #2

Vea las respuestas sugeridas en siguiente diagrama:

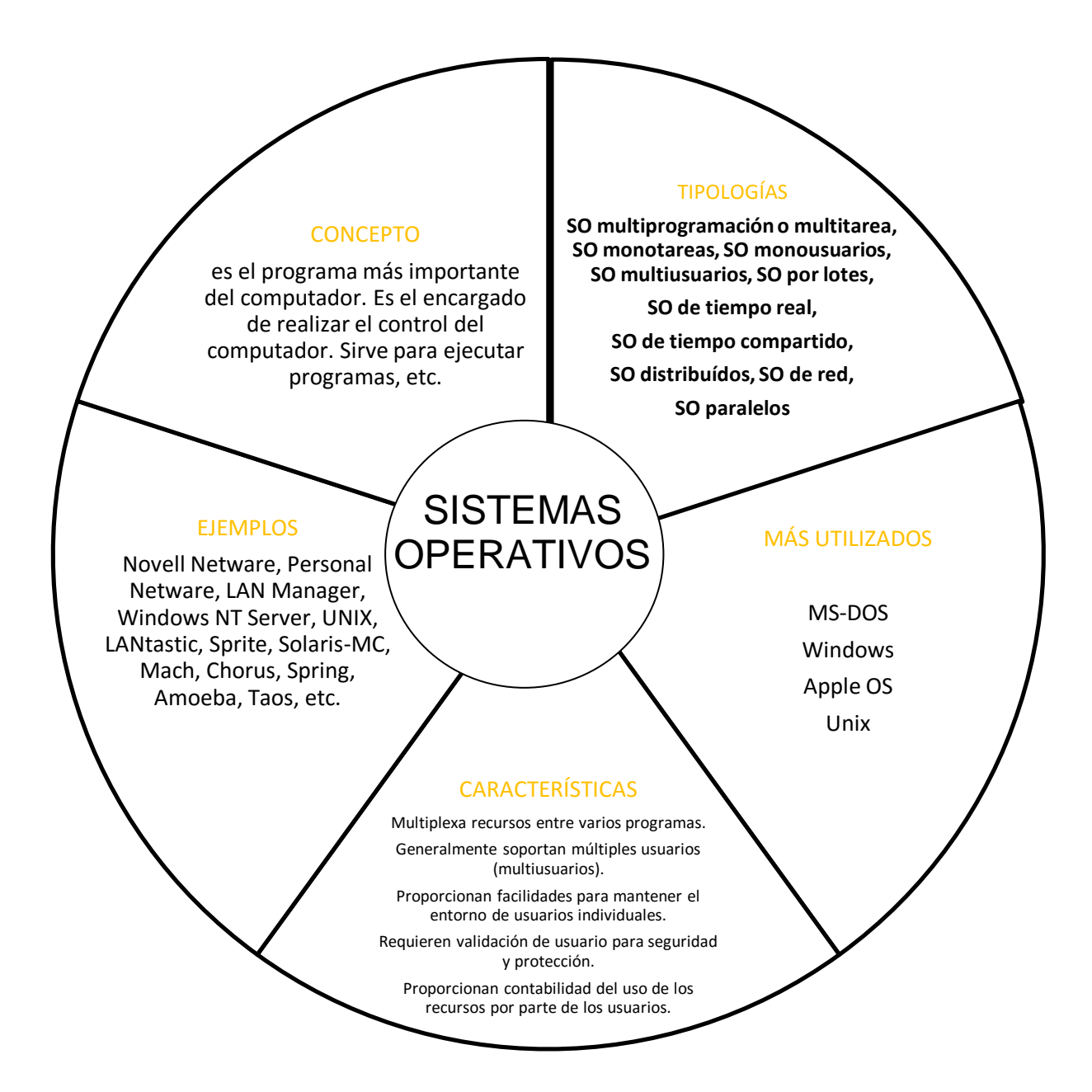

# **BIBLIOGRAFÍA**

# **BIBLIOGRAFÍA**

- ALCALDE, EDUARDO GARCÍA MIGUEL (1997), "Informática básica", Ed. Mc Graw Hill.
- BEEKMANN, GEORGE (2005) "Introducción a la Informática" 6ª Edición, Ed. PearsonPrentice Hall. 664 páginas
- MARTÍN MARTÍN-POZUELO, JOSÉ Mª (2005),"Hardware microinformático: Viaje a las profundidades del PC", Ed. Ra-ma. 632 páginas.
- MIGUEL ANASAGASTI, PEDRO DE (2004), "Fundamentos de los computadores", Ed. Paraninfo,672 páginas.
- NORTON, PETER (2006), "Introducción a la computación", Ed. Mc Graw Hill, 656 páginas.
- PAREJA, C./ANDEYRO, A./OJEDA ACIEGO, M. (1994), "Introducción a la informática", Ed. Complutense. 235 páginas, (disponible en pdf: <http://dalila.sip.ucm.es/~cpareja/intro-inf/>).
- PRIETO/LLORIS/TORRES (2006), "Introducción a la Informática", Ed. McGraw-Hill, 808.
- PRIETO ESPINOSA, A. y PRIETO CAMPOS, B. (2005), "Conceptos de informática" Serie Schaum, Ed. McGraw-Hill, 533 páginas.
- ALBARRACÍN/ALCALDE LANCHARRO Y LOPEZ, "Introducción a la informática". Ed Mc Graw-Hill.
- SÁNCHEZ VIDALES, M.A. (2001), "Introducción a la informática: hardware, software y teleinformática", Publicaciones Universidad Pontificia de Salamanca.

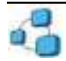